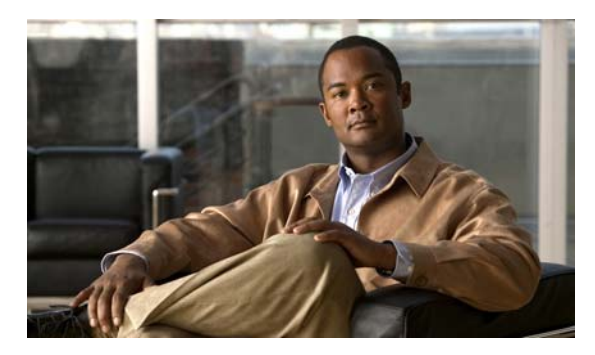

### **INDEX**

# **A**

aaa accounting dot1x command **1** aaa authentication dot1x command **3** aaa authorization network command **5, 18, 23, 25, 27, 29, 126, 486, 5, 36** AAA methods **3** abort command **856** access control entries See ACEs access control lists See ACLs access groups IP **189** MAC, displaying **612** access list, IPv6 **259** access map configuration mode **337** access mode **797** access ports **797** ACEs **111, 413** ACLs deny **109** displaying **468** for non-IP protocols **308** IP **189** matching **337** on Layer 2 interfaces **189** permit **411** action command **6** address aliasing **386** aggregate-port learner **399** allowed VLANs **817** apply command **856**

archive download-sw command **8** archive tar command **11** archive upload-sw command **14** arp access-list command **16** authentication control-direction command **18** authentication event command **20** authentication failed VLAN See dot1x auth-fail vlan authentication fallback command **23** authentication host-mode command **25** authentication open command **27** authentication order command **29** authentication periodic command **31** authentication port-control command **33** authentication priority command **35** authentication timer command **37** authentication violation command **39** auth-fail max-attempts See dot1x auth-fail max-attempts auth-fail vlan See dot1x auth-fail vlan auth open command **27** auth order command **29** authorization state of controlled port **145** auth timer command **37** autonegotiation of duplex mode **158** auto qos voip command **41**

### **B**

BackboneFast, for STP **728** backup interfaces configuring **791** displaying **541** boot (boot loader) command **2** boot auto-download-sw command **45** boot config-file command **47** boot enable-break command **48** boot helper command **49** boot helper-config file command **50** booting Cisco IOS image **53** displaying environment variables **481** interrupting **45, 48** manually **51** boot loader accessing **1** booting Cisco IOS image **2** helper image **49** directories creating **14** displaying a list of **7** removing **18** displaying available commands **12** memory heap utilization **13** version **25** environment variables described **19** displaying settings **19** location of **20** setting **19** unsetting **23**

boot loader (continued) files copying **5** deleting **6** displaying a list of **7** displaying the contents of **4, 15, 22** renaming **16** file system formatting **10** initializing flash **9** running a consistency check **11** prompt **1** resetting the system **17** boot manual command **51** boot private-config-file command **52** boot system command **53** BPDU filtering, for spanning tree **729, 764** BPDU guard, for spanning tree **731, 764** broadcast storm control **782**

# **C**

candidate switches See clusters cat (boot loader) command **4** CDP, enabling protocol tunneling for **287** channel-group command **54** channel-protocol command **57** Cisco SoftPhone auto-QoS configuration **41** trusting packets sent from **378** CISP See Client Information Signalling Protocol cisp debug platform cisp command **36** cisp enable command **58** class command **59** class-map command **61**

class maps creating **61** defining the match criteria **339** displaying **487** class of service See CoS clear dot1x command **63** clear eap sessions command **64** clear energywise neighbors command **65** clear errdisable interface **66** clear ip arp inspection log command **67** clear ip arp inspection statistics command **68** clear ipc command **71** clear ip dhcp snooping database command **69** clear ipv6 dhcp conflict command **72** clear l2protocol-tunnel counters command **73** clear lacp command **74** clear mac address-table command **75, 76** clear nmsp statistics command **77** clear pagp command **78** clear port-security command **79** clear spanning-tree counters command **81** clear spanning-tree detected-protocols command **82** clear vmps statistics command **83** clear vtp counters command **84** Client Information Signalling Protocol **58, 126, 486, 5, 36** cluster commander-address command **85** cluster discovery hop-count command **87** cluster enable command **88** cluster holdtime command **89** cluster member command **90** cluster outside-interface command **92** cluster run command **93** clusters adding candidates **90** binding to HSRP group **94** building manually **90**

clusters (continued) communicating with devices outside the cluster **92** members by using Telnet **440** debug messages, display **6** displaying candidate switches **490** debug messages **6** member switches **492** status **488** hop-count limit for extended discovery **87** HSRP standby groups **94** redundancy **94** SNMP trap **717** cluster standby-group command **94** cluster timer command **96** command modes defined **1** command switch See clusters configuration files password recovery disable considerations **1** specifying the name **47, 52** configuring multiple interfaces **185** config-vlan mode commands **842** description **4** entering **841** summary **2** copy (boot loader) command **5** CoS assigning default value to incoming packets **348** assigning to Layer 2 protocol packets **290** overriding the incoming value **348** CoS-to-DSCP map **352** CPU ASIC statistics, displaying **494** crashinfo files **178**

# **D**

debug auto qos command **2** debug backup command **4** debug cisp command **5** debug cluster command **6** debug dot1x command **8** debug dtp command **10** debug eap command **11** debug etherchannel command **12** debug ilpower command **14** debug interface command **15** debug ip dhcp snooping command **17** debug ip igmp filter command **19** debug ip igmp max-groups command **20** debug ip igmp snooping command **21** debug ip verify source packet command **18** debug lacp command **22** debug lldp packets command **23** debug mac-notification command **24** debug matm command **25** debug matm move update command **26** debug monitor command **27** debug mvrdbg command **29** debug nmsp command **31** debug nvram command **32** debug pagp command **33** debug platform acl command **34** debug platform backup interface command **35** debug platform cisp command **36** debug platform configuration command **44** debug platform cpu-queues command **37** debug platform device-manager command **39** debug platform dot1x command **40** debug platform etherchannel command **41** debug platform fallback-bridging command **42** debug platform forw-tcam command **43** debug platform ip arp inspection command **46** debug platform ip dhcp command **47**

debug platform ip igmp snooping command **48** debug platform ip multicast command **50** debug platform ip source-guard command **52** debug platform ip unicast command **53** debug platform ip wccp command **55** debug platform led command **56** debug platform matm command **57** debug platform messaging application command **59** debug platform phy command **60** debug platform pm command **62** debug platform port-asic command **64** debug platform port-security command **65** debug platform qos-acl-tcam command **66** debug platform remote-commands command **67** debug platform resource-manager command **68** debug platform snmp command **69** debug platform span command **70** debug platform supervisor-asic command **71** debug platform sw-bridge command **72** debug platform tcam command **73** debug platform udld command **75** debug platform vlan command **76** debug pm command **77** debug port-security command **79** debug qos-manager command **80** debug spanning-tree backbonefast command **83** debug spanning-tree bpdu command **84** debug spanning-tree bpdu-opt command **85** debug spanning-tree command **81** debug spanning-tree mstp command **86** debug spanning-tree switch command **88** debug spanning-tree uplinkfast command **90** debug sw-vlan command **91** debug sw-vlan ifs command **93** debug sw-vlan notification command **95** debug sw-vlan vtp command **97** debug udld command **99** debug vqpc command **101** define interface-range command **98**

delete (boot loader) command **6** delete command **100** deny (ARP access-list configuration) command **102** deny (IPv6) command **104** deny command **109** detect mechanism, causes **169** DHCP snooping accepting untrusted packets from edge switch **217** enabling on a VLAN **224** option 82 **215, 217** trust on an interface **222** error recovery timer **175** rate limiting **221** DHCP snooping binding database binding file, configuring **213** bindings adding **211** deleting **211** displaying **561** clearing database agent statistics **69** database agent, configuring **213** displaying binding entries **561** database agent status **564, 566** renewing **444** dir (boot loader) command **7** directories, deleting **100** domain name, VTP **867, 871** dot1x auth-fail max-attempts **120** dot1x auth-fail vlan **122** dot1x command **118** dot1x control-direction command **124** dot1x credentials (global configuration) command **126** dot1x critical global configuration command **127** dot1x critical interface configuration command **129** dot1x default command **131** dot1x fallback command **132** dot1x guest-vlan command **133**

dot1x host-mode command **136** dot1x initialize command **138** dot1x mac-auth-bypass command **139** dot1x max-reauth-req command **141** dot1x max-req command **142** dot1x multiple-hosts command **143** dot1x pae command **144** dot1x port-control command **145** dot1x re-authenticate command **147** dot1x re-authentication command **148** dot1x reauthentication command **149** dot1x test eapol-capable command **150** dot1x test timeout command **151** dot1x timeout command **152** dot1x violation-mode command **155** dropping packets, with ACL matches **6** drop threshold, Layer 2 protocol tunneling **287** DSCP-to-CoS map **352** DSCP-to-DSCP-mutation map **352** DTP **798** DTP flap error detection for **169** error recovery timer **175** DTP negotiation **802** dual-purpose uplink ports selecting the type **342** duplex command **157** dynamic-access ports configuring **787** restrictions **788** dynamic ARP inspection ARP ACLs apply to a VLAN **197** define **16** deny packets **102** display **472** permit packets **403**

dynamic ARP inspection (continued) clear log buffer **67** statistics **68** display ARP ACLs **472** configuration and operating state **556** log buffer **556** statistics **556** trust state and rate limit **556** enable per VLAN **207** error detection for **169** error recovery timer **175** log buffer clear **67** configure **201** display **556** rate-limit incoming ARP packets **199** statistics clear **68** display **556** trusted interface state **203** type of packet logged **208** validation checks **205** dynamic auto VLAN membership mode **797** dynamic desirable VLAN membership mode **797** Dynamic Host Configuration Protocol (DHCP) See DHCP snooping Dynamic Trunking Protocol See DTP

energywise query command **165** environment variables, displaying **481** errdisable detect cause command **169** errdisable detect cause small-frame command **172** errdisable recovery cause small-frame **174** errdisable recovery command **175** error conditions, displaying **530** error disable detection **169** error-disabled interfaces, displaying **541** EtherChannel assigning Ethernet interface to channel group **54** creating port-channel logical interface **183** debug EtherChannel/PAgP, display **12** debug platform-specific events, display **41** displaying **534** enabling Layer 2 protocol tunneling for LACP **288** PAgP **288** UDLD **288** interface information, displaying **541** LACP clearing channel-group information **74** debug messages, display **22** displaying **603** modes **54** port priority for hot-standby ports **291** restricting a protocol **57** system priority **293** load-distribution methods **421**

#### **E**

EAP-request/identity frame maximum number to send **142** response time before retransmitting **152** encapsulation methods **817** energywise (global configuration) command **159, 161** energywise domain command **163**

**Catalyst 3560 Switch Command Reference**

PAgP aggregate-port learner **399** clearing channel-group information **78** debug messages, display **33** displaying **663** error detection for **169** error recovery timer **175** learn method **399** modes **54** physical-port learner **399** priority of interface for transmitted traffic **401** Ethernet controller, internal register display **496** Ethernet statistics, collecting **449** exception crashinfo command **178** exit command **856** extended discovery of candidate switches **87** extended-range VLANs and allowed VLAN list **817** and pruning-eligible list **817** configuring **841** extended system ID for STP **737**

EtherChannel (continued)

### **F**

fallback profile command **179** fallback profiles, displaying **537** fan information, displaying **526** file name, VTP **867** files, deleting **100** flash\_init (boot loader) command **9** flexible authentication ordering **29** Flex Links configuring **791** configuring preferred VLAN **793** displaying **541** flowcontrol command **181** format (boot loader) command **10** forwarding packets, with ACL matches **6** forwarding results, display **6** frame forwarding information, displaying **6** front-end controller, counter and status information **8** fsck (boot loader) command **11**

### **G**

global configuration mode **2, 3**

# **H**

hardware ACL statistics **468** help (boot loader) command **12** hierarchical policy maps **419** hop-count limit for clusters **87** host connection, port configuration **796** host ports, private VLANs **800** Hot Standby Router Protocol See HSRP **HSRP** binding HSRP group to cluster **94** standby group **94**

# **I**

IEEE 802.1Q trunk ports and native VLANs **858** IEEE 802.1Q tunnel ports configuring **797** displaying **511** limitations **798** IEEE 802.1x and switchport modes **798** violation error recovery **175** See also port-based authentication IEEE 802.1X Port Based Authentication enabling guest VLAN supplicant **121, 132, 180** IGMP filters applying **227** debug messages, display **19** IGMP groups, setting maximum **229** IGMP maximum groups, debugging **20** IGMP profiles creating **231** displaying **569** IGMP snooping adding ports as a static member of a group **248** displaying **570, 575, 577** enabling **233** enabling the configurable-leave timer **235** enabling the Immediate-Leave feature **244** flooding query count **241** interface topology change notification behavior **243** multicast table **573** querier **237** query solicitation **241** report suppression **239** switch topology change notification behavior **241** images See software images Immediate-Leave feature, MVR **388** immediate-leave processing **244** Immediate-Leave processing, IPv6 **283** interface configuration mode **2, 4** interface port-channel command **183** interface range command **185** interface-range macros **98** interfaces assigning Ethernet interface to channel group **54** configuring **157** configuring multiple **185** creating port-channel logical **183** debug messages, display **15** disabling **713** displaying the MAC address table **624** restarting **713**

interface speed, configuring **774** interface vlan command **187** internal registers, displaying **496, 505** Internet Group Management Protocol See IGMP invalid GBIC error detection for **169** error recovery timer **175** ip access-group command **189** ip address command **192** IP addresses, setting **192** IP address matching **337** ip admission command **194** ip admission name proxy http command **195** ip arp inspection filter vlan command **197** ip arp inspection limit command **199** ip arp inspection log-buffer command **201** ip arp inspection trust command **203** ip arp inspection validate command **205** ip arp inspection vlan command **207** ip arp inspection vlan logging command **208** IP DHCP snooping See DHCP snooping ip dhcp snooping binding command **211** ip dhcp snooping command **210** ip dhcp snooping database command **213** ip dhcp snooping information option allow-untrusted command **217** ip dhcp snooping information option command **215** ip dhcp snooping information option format remote-id command **219** ip dhcp snooping limit rate command **221** ip dhcp snooping trust command **222** ip dhcp snooping verify command **223** ip dhcp snooping vlan command **224** ip dhcp snooping vlan information option format-type circuit-id string command **225** ip igmp filter command **227** ip igmp max-groups command **229, 254, 256** ip igmp profile command **231**

ip igmp snooping command **233** ip igmp snooping last-member-query-interval command **235** ip igmp snooping querier command **237** ip igmp snooping report-suppression command **239** ip igmp snooping tcn command **241** ip igmp snooping tcn flood command **243** ip igmp snooping vlan immediate-leave command **244** ip igmp snooping vlan mrouter command **246** ip igmp snooping vlan static command **248** IP multicast addresses **385** IP phones auto-QoS configuration **41** trusting packets sent from **378** IP-precedence-to-DSCP map **352** ip source binding command **250** IP source guard disabling **258** displaying binding entries **579** configuration **581** dynamic binding entries only **561** enabling **258** static IP source bindings **250** ip ssh command **252** IPv6 access list, deny conditions **104** ipv6 access-list command **259** ipv6 address dhcp command **262** ipv6 dhcp client request vendor command **263** ipv6 dhcp ping packets command **264** ipv6 dhcp pool command **266** ipv6 dhcp server command **269** ipv6 mld snooping command **271** ipv6 mld snooping last-listener-query count command **273** ipv6 mld snooping last-listener-query-interval command **275** ipv6 mld snooping listener-message-suppression command **277** ipv6 mld snooping robustness-variable command **279**

ipv6 mld snooping tcn command **281** ipv6 mld snooping vlan command **283** IPv6 SDM template **450** ipv6 traffic-filter command **285** ip verify source command **258**

### **J**

jumbo frames See MTU

#### **L**

l2protocol-tunnel command **287** l2protocol-tunnel cos command **290** LACP See EtherChannel lacp port-priority command **291** lacp system-priority command **293** Layer 2 mode, enabling **785** Layer 2 protocol ports, displaying **600** Layer 2 protocol-tunnel error detection for **169** error recovery timer **175** Layer 2 protocol tunnel counters **73** Layer 2 protocol tunneling error recovery **288** Layer 2 traceroute IP addresses **832** MAC addresses **829** Layer 3 mode, enabling **785** line configuration mode **2, 5** Link Aggregation Control Protocol See EtherChannel link flap error detection for **169** error recovery timer **175** link state group command **299** link state track command **301**

load-distribution methods for EtherChannel **421** location (global configuration) command **295** location (interface configuration) command **297** logging event command **302** logging event power-inline-status command **303** logging file command **304** logical interface **183** loopback error detection for **169** recovery timer **175** loop guard, for spanning tree **739, 743**

#### **M**

mac access-group command **306** MAC access-groups, displaying **612** MAC access list configuration mode **308** mac access-list extended command **308** MAC access lists **109** MAC addresses disabling MAC address learning per VLAN **311** displaying aging time **618** all **616** dynamic **622** MAC address-table move updates **627** notification settings **626, 629** number of addresses in a VLAN **620** per interface **624** per VLAN **633** static **631** static and dynamic entries **614** dynamic aging time **310** deleting **75** displaying **622** enabling MAC address notification **315** enabling MAC address-table move update **313** matching **337**

MAC addresses (continued) static adding and removing **317** displaying **631** dropping on an interface **318** tables **616** MAC address notification, debugging **24** mac address-table aging-time **306, 337** mac address-table aging-time command **310** mac address-table learning command **311** mac address-table move update command **313** mac address-table notification command **315** mac address-table static command **317** mac address-table static drop command **318** macro apply command **320** macro auto execute command **323** macro auto global processing command **328** macro description command **330** macro global command **331** macro global description command **334** macro name command **335** macros adding a description **330** adding a global description **334** applying **331** creating **335** displaying **665** interface range **98, 185** specifying parameter values **331** tracing **331** maps QoS defining **352** displaying **643** VLAN creating **853** defining **337** displaying **702** match (access-map configuration) command **337** match (class-map configuration) command **339** maximum transmission unit See MTU mdix auto command **341** media-type command **342** member switches See clusters memory (boot loader) command **13** mkdir (boot loader) command **14** MLD snooping configuring **277, 279** configuring queries **273, 275** configuring topology change notification **281** displaying **590, 592, 594, 596** enabling **271** MLD snooping on a VLAN, enabling **283** mls qos aggregate-policer command **346** mls qos command **344** mls qos cos command **348** mls qos dscp-mutation command **350** mls qos map command **352** mls qos queue-set output buffers command **356** mls qos queue-set output threshold command **358** mls qos rewrite ip dscp command **360** mls qos srr-queue input bandwidth command **362** mls qos srr-queue input buffers command **364** mls qos-srr-queue input cos-map command **366** mls qos srr-queue input dscp-map command **368** mls qos srr-queue input priority-queue command **370** mls qos srr-queue input threshold command **372** mls qos-srr-queue output cos-map command **374** mls qos srr-queue output dscp-map command **376** mls qos trust command **378** mls qos vlan-based command **380** mode, MVR **385** Mode button, and password recovery **454** modes, commands **1** monitor session command **381** more (boot loader) command **15**

MSTP displaying **683** interoperability **82** link type **741** MST region aborting changes **747** applying changes **747** configuration name **747** configuration revision number **747** current or pending display **747** displaying **683** MST configuration mode **747** VLANs-to-instance mapping **747** path cost **749** protocol mode **745** restart protocol migration process **82** root port loop guard **739** preventing from becoming designated **739** restricting which can be root **739** root guard **739** root switch affects of extended system ID **737** hello-time **752, 760** interval between BDPU messages **753** interval between hello BPDU messages **752, 760** max-age **753** maximum hop count before discarding BPDU **754** port priority for selection of **756** primary or secondary **760** switch priority **759** state changes blocking to forwarding state **766** enabling BPDU filtering **729, 764** enabling BPDU guard **731, 764** enabling Port Fast **764, 766** forward-delay time **751** length of listening and learning states **751**

MSTP (continued) rapid transition to forwarding **741** shutting down Port Fast-enabled ports **764** state information display **682** MTU configuring size **826** displaying global setting **691** multicast group address, MVR **388** multicast groups, MVR **386** Multicast Listener Discovery See MLD multicast router learning method **246** multicast router ports, configuring **246** multicast router ports, IPv6 **283** multicast storm control **782** multicast VLAN, MVR **385** multicast VLAN registration See MVR Multiple Spanning Tree Protocol See MSTP MVR and address aliasing **386** configuring **385** configuring interfaces **388** debug messages, display **29** displaying **652** displaying interface information **654** members, displaying **656** mvr (global configuration) command **385** mvr (interface configuration) command **388** mvr vlan group command **389**

### **N**

native VLANs **817** native VLAN tagging **858** Network Admission Control Software Configuration Guide **194, 196** network-policy (global configuration) command **392** network-policy command **391** network-policy profile (network-policy configuration) command **394** nmsp attachment suppress command **398** nmsp command **396** nonegotiate, speed **774** nonegotiating DTP messaging **802** non-IP protocols denying **109** forwarding **411** non-IP traffic access lists **308** non-IP traffic forwarding denying **109** permitting **411**

# **O**

normal-range VLANs **841, 847** no vlan command **841, 851**

online diagnostics displaying configured boot-up coverage level **509** current scheduled tasks **509** event logs **509** supported test suites **509** test ID **509** test results **509** test statistics **509** global configuration mode clearing health monitoring diagnostic test schedule **67** clearing test-based testing schedule **115** setting health monitoring diagnostic testing **67** setting test-based testing **115** setting up health monitoring diagnostic test schedule **67** setting up test-based testing **115** health monitoring diagnostic tests, configuring **112** online diagnostics (continued) scheduled switchover disabling **115** enabling **115** scheduling enabling **115** removing **115** test interval, setting **115**

# **P**

PAgP See EtherChannel pagp learn-method command **399** pagp port-priority command **401** password, VTP **867, 871** password-recovery mechanism, enabling and disabling **454** permit (ARP access-list configuration) command **403** permit (IPv6) command **405** permit (MAC access-list configuration) command **411** per-VLAN spanning-tree plus See STP physical-port learner **399** PID, displaying **555** PIM-DVMRP, as multicast router learning method **246** PoE configuring the power budget **426** configuring the power management mode **423** displaying controller register values **503** displaying power management information **673** logging of status **303** police aggregate command **416** police command **414** policed-DSCP map **352** policy-map command **418**

policy maps applying to an interface **456, 461** creating **418** displaying **668** hierarchical **419** policers displaying **636** for a single class **414** for multiple classes **346, 416** policed-DSCP map **352** traffic classification defining the class **59** defining trust states **834** setting DSCP or IP precedence values **459** Port Aggregation Protocol See EtherChannel port-based authentication AAA method list **3** configuring violation modes **155** debug messages, display **8** enabling IEEE 802.1x globally **118** per interface **145** guest VLAN **133** host modes **136** IEEE 802.1x AAA accounting methods **1** initialize an interface **138, 151** MAC authentication bypass **139** manual control of authorization state **145** PAE as authenticator **144** periodic re-authentication enabling **149** time between attempts **152** quiet period between failed authentication exchanges **152** re-authenticating IEEE 802.1x-enabled ports **147** resetting configurable IEEE 802.1x parameters **131** switch-to-authentication server retransmission time **152**

port-based authentication (continued) switch-to-client frame-retransmission number **141 to 142** switch-to-client retransmission time **152** test for IEEE 802.1x readiness **150** port-channel load-balance command **421** Port Fast, for spanning tree **766** port ranges, defining **98** ports, debugging **77** ports, protected **815** port security aging **809** debug messages, display **79** enabling **804** violation error recovery **175** port trust states for QoS **378** port types, MVR **388** power information, displaying **526** power inline command **423** power inline consumption command **426** Power over Ethernet See PoE priority-queue command **428** private-vlan command **430** private-vlan mapping command **433** private VLANs association **813** configuring **430** configuring ports **800** displaying **697** host ports **800** mapping configuring **813** displaying **541** promiscuous ports **800** privileged EXEC mode **2, 3** product identification information, displaying **555** promiscuous ports, private VLANs **800** protected ports, displaying **546**

pruning VLANs **817** VTP displaying interface information **541** enabling **867, 871** pruning-eligible VLAN list **819** PVST+ See STP

## **Q**

QoS auto-QoS configuring **41** debug messages, display **2** displaying **477** class maps creating **61** defining the match criteria **339** displaying **487** defining the CoS value for an incoming packet **348** displaying configuration information **477, 635** DSCP transparency **360** DSCP trusted ports applying DSCP-to-DSCP-mutation map to **350** defining DSCP-to-DSCP-mutation map **352** egress queues allocating buffers **356** defining the CoS output queue threshold map **374** defining the DSCP output queue threshold map **376** displaying buffer allocations **639** displaying CoS output queue threshold map **643** displaying DSCP output queue threshold map **643** displaying queueing strategy **639** displaying queue-set settings **646** enabling bandwidth shaping and scheduling **778** QoS (continued) enabling bandwidth sharing and scheduling **780** limiting the maximum output on a port **776** mapping a port to a queue-set **435** mapping CoS values to a queue and threshold **374** mapping DSCP values to a queue and threshold **376** setting maximum and reserved memory allocations **358** setting WTD thresholds **358** enabling **344** ingress queues allocating buffers **364** assigning SRR scheduling weights **362** defining the CoS input queue threshold map **366** defining the DSCP input queue threshold map **368** displaying buffer allocations **639** displaying CoS input queue threshold map **643** displaying DSCP input queue threshold map **643** displaying queueing strategy **639** displaying settings for **637** enabling the priority queue **370** mapping CoS values to a queue and threshold **366** mapping DSCP values to a queue and threshold **368** setting WTD thresholds **372** maps defining **352, 366, 368, 374, 376** displaying **643** policy maps applying an aggregate policer **416** applying to an interface **456, 461** creating **418** defining policers **346, 414** displaying policers **636** displaying policy maps **668**

QoS (continued) policed-DSCP map **352** setting DSCP or IP precedence values **459** traffic classifications **59** trust states **834** port trust states **378** queues, enabling the expedite **428** statistics in-profile and out-of-profile packets **639** packets enqueued or dropped **639** sent and received CoS values **639** sent and received DSCP values **639** trusted boundary for IP phones **378** VLAN-based **380** quality of service See QoS querytime, MVR **385** queue-set command **435**

### **R**

radius-server dead-criteria command **436** radius-server host command **438** rapid per-VLAN spanning-tree plus See STP rapid PVST+ See STP rcommand command **440** re-authenticating IEEE 802.1x-enabled ports **147** re-authentication periodic **149** time between attempts **152** receiver ports, MVR **388** receiving flow-control packets **181** recovery mechanism causes **175** display **66, 483, 528, 532** timer interval **176** redundancy for cluster switches **94**

hierarchical **419**

remote-span command **442** Remote Switched Port Analyzer See RSPAN rename (boot loader) command **16** renew ip dhcp snooping database command **444** reset (boot loader) command **17** reset command **856** resource templates, displaying **675** restricted VLAN See dot1x auth-fail vlan rmdir (boot loader) command **18** rmon collection stats command **449** root guard, for spanning tree **739** routed ports IP addresses on **193** number supported **193** RSPAN configuring **381** displaying **649** filter RSPAN traffic **381** remote-span command **442** sessions displaying **649**

### **S**

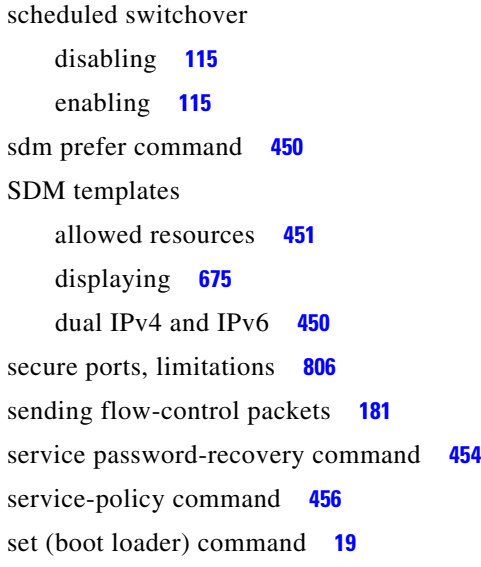

set command **459** setup command **461** setup express command **464** shell trigger command **466** show access-lists command **468** show archive status command **471** show arp access-list command **472** show authentication command **473** show auto qos command **477** show boot command **481** show cable-diagnostics tdr command **483** show changes command **856** show cisp command **486** show class-map command **487** show cluster candidates command **490** show cluster command **488** show cluster members command **492** show controllers cpu-interface command **494** show controllers ethernet-controller command **496** show controllers power inline command **503** show controllers tcam command **505** show controller utilization command **507** show current command **856** show dot1q-tunnel command **511** show dot1x command **512** show dtp **517** show eap command **519** show energywise command **522** show env command **526** show errdisable detect command **528** show errdisable flap-values command **530** show errdisable recovery command **532** show etherchannel command **534** show fallback profile command **537** show flowcontrol command **539** show interfaces command **541** show interfaces counters command **552** show inventory command **555** show ip arp inspection command **556**

show ipc command **583** show ip dhcp snooping binding command **561** show ip dhcp snooping command **560** show ip dhcp snooping database command **564, 566** show ip igmp profile command **569** show ip igmp snooping address command **592** show ip igmp snooping command **570, 590** show ip igmp snooping groups command **573** show ip igmp snooping mrouter command **575, 594** show ip igmp snooping querier command **577, 596** show ip source binding command **579** show ipv6 access-list command **587** show ipv6 dhcp conflict command **589** show ipv6 route updated **598** show ip verify source command **581** show l2protocol-tunnel command **600** show lacp command **603** show link state group command **610** show location **607** show mac access-group command **612** show mac address-table address command **616** show mac address-table aging time command **618** show mac address-table command **614** show mac address-table count command **620** show mac address-table dynamic command **622** show mac address-table interface command **624** show mac address-table learning command **626** show mac address-table move update command **627** show mac address-table notification command **76, 629, 26** show mac address-table static command **631** show mac address-table vlan command **633** show mls qos aggregate-policer command **636** show mls qos command **635** show mls qos input-queue command **637** show mls qos interface command **639** show mls qos maps command **643** show mls qos queue-set command **646** show mls qos vlan command **648** show monitor command **649**

show mvr command **652** show mvr interface command **654** show mvr members command **656** show network-policy profile command **658** show nmsp command **660** show pagp command **663** show parser macro command **665** show platform acl command **2** show platform backup interface command **3** show platform configuration command **4** show platform etherchannel command **5** show platform forward command **6** show platform frontend-controller command **8** show platform igmp snooping command **9** show platform ip multicast command **11** show platform ip unicast command **12** show platform ipv6 unicast command **17** show platform ip wccp command **16** show platform layer4op command **19** show platform mac-address-table command **20** show platform messaging command **21** show platform monitor command **22** show platform mvr table command **23** show platform pm command **24** show platform port-asic command **25** show platform port-security command **30** show platform qos command **31** show platform resource-manager command **32** show platform snmp counters command **34** show platform spanning-tree command **35** show platform stack manager command **37** show platform stp-instance command **36** show platform tcam command **38** show platform vlan command **41** show policy-map command **668** show port security command **670** show power inline command **673** show proposed command **856** show sdm prefer command **675**

**Catalyst 3560 Switch Command Reference**

show setup express command **678** show shell command **679** show spanning-tree command **682** show storm-control command **688** show system mtu command **691** show trust command **834** show udld command **692** show version command **695** show vlan access-map command **702** show vlan command **697** show vlan command, fields **699** show vlan filter command **704** show vmps command **705** show vtp command **708** shutdown command **713** shutdown threshold, Layer 2 protocol tunneling **287** shutdown vlan command **714** small violation-rate command **715** Smartports macros See macros SNMP host, specifying **721** SNMP informs, enabling the sending of **717** snmp-server enable traps command **717** snmp-server host command **721** snmp trap mac-notification command **726** SNMP traps enabling MAC address notification trap **726** enabling the MAC address notification feature **315** enabling the sending of **717** SoftPhone See Cisco SoftPhone software images deleting **100** downloading **8** upgrading **8** uploading **14** software version, displaying **695** source ports, MVR **388**

SPAN configuring **381** debug messages, display **27** displaying **649** filter SPAN traffic **381** sessions add interfaces to **381** displaying **649** start new **381** spanning-tree backbonefast command **728** spanning-tree bpdufilter command **729** spanning-tree bpduguard command **731** spanning-tree cost command **733** spanning-tree etherchannel command **735** spanning-tree extend system-id command **737** spanning-tree guard command **739** spanning-tree link-type command **741** spanning-tree loopguard default command **743** spanning-tree mode command **745** spanning-tree mst configuration command **747** spanning-tree mst cost command **749** spanning-tree mst forward-time command **751** spanning-tree mst hello-time command **752** spanning-tree mst max-age command **753** spanning-tree mst max-hops command **754** spanning-tree mst port-priority command **756** spanning-tree mst pre-standard command **758** spanning-tree mst priority command **759** spanning-tree mst root command **760** spanning-tree portfast (global configuration) command **764** spanning-tree portfast (interface configuration) command **766** spanning-tree port-priority command **762** Spanning Tree Protocol See STP spanning-tree transmit hold-count command **768** spanning-tree uplinkfast command **769**

spanning-tree vlan command **771**

speed command **774** srr-queue bandwidth limit command **776** srr-queue bandwidth share command **780** SSH, configuring version **252** static-access ports, configuring **787** statistics, Ethernet group **449** sticky learning, enabling **804** storm-control command **782 STP** BackboneFast **728** counters, clearing **81** debug messages, display BackboneFast events **83** MSTP **86** optimized BPDUs handling **85** spanning-tree activity **81** switch shim **88** transmitted and received BPDUs **84** UplinkFast **90** detection of indirect link failures **728** enabling protocol tunneling for **287** EtherChannel misconfiguration **735** extended system ID **737** path cost **733** protocol modes **745** root port accelerating choice of new **769** loop guard **739** preventing from becoming designated **739** restricting which can be root **739** root guard **739** UplinkFast **769** root switch affects of extended system ID **737, 772** hello-time **771** interval between BDPU messages **771** interval between hello BPDU messages **771** max-age **771** port priority for selection of **762**

STP (continued) primary or secondary **771** switch priority **771** state changes blocking to forwarding state **766** enabling BPDU filtering **729, 764** enabling BPDU guard **731, 764** enabling Port Fast **764, 766** enabling timer to recover from error state **175** forward-delay time **771** length of listening and learning states **771** shutting down Port Fast-enabled ports **764** state information display **682** VLAN options **759, 771** SVIs, creating **187** SVI status calculation **789** Switched Port Analyzer See SPAN switching characteristics modifying **785** returning to interfaces **785** switchport access command **787** switchport autostate exclude command **789** switchport backup interface command **791** switchport block command **795** switchport command **785** switchport host command **796** switchport mode command **797** switchport mode private-vlan command **800** switchport nonegotiate command **802** switchport port-security aging command **809** switchport port-security command **804** switchport priority extend command **811** switchport private-vlan command **813** switchport protected command **815** switchports, displaying **541** switchport trunk command **817** switchport voice vlan command **821, 822** system env temperature threshold yellow command **824**

**Catalyst 3560 Switch Command Reference**

Г

system message logging **303** system message logging, save message to flash **304** system mtu command **826** system resource templates **450**

### **T**

tar files, creating, listing, and extracting **11** TDR, running **828** Telnet, using to communicate to cluster switches **440** temperature information, displaying **526** templates, system resources **450** test cable-diagnostics tdr command **828** test relay **829** traceroute mac command **829** traceroute mac ip command **832** trunking, VLAN mode **797** trunk mode **797** trunk ports **797** trunks, to non-DTP device **798** trusted boundary for QoS **378** trusted port states for QoS **378** tunnel ports, Layer 2 protocol, displaying **600** type (boot loader) command **22**

# **U**

UDLD

aggressive mode **836, 838** debug messages, display **99** enable globally **836** enable per interface **838** error recovery timer **175** message timer **836** normal mode **836, 838** reset a shutdown interface **840** status **692** udld command **836**

udld port command **838** udld reset command **840** unicast storm control **782** UniDirectional Link Detection See UDLD unknown multicast traffic, preventing **795** unknown unicast traffic, preventing **795** unset (boot loader) command **23** upgrading software images downloading **8** monitoring status of **471** UplinkFast, for STP **769** user EXEC mode **2, 3**

# **V**

version (boot loader) command **25** vlan (global configuration) command **841** vlan (VLAN configuration) command **847** vlan access-map command **853** VLAN access map configuration mode **853** VLAN access maps actions **6** displaying **702** VLAN-based QoS **380** VLAN configuration rules **844, 849** saving **841, 851** VLAN configuration mode commands VLAN **847** VTP **871** description **5** entering **855** summary **2** vlan database command **855** vlan dot1q tag native command **858** vlan filter command **860**

VLAN filters, displaying **704** VLAN ID range **841, 847** VLAN maps applying **860** creating **853** defining **337** displaying **702** VLAN Query Protocol See VQP VLANs adding **841** configuring **841, 847** debug messages, display ISL **95** VLAN IOS file system error tests **93** VLAN manager activity **91** VTP **97** displaying configurations **697** enabling guest VLAN supplicant **121, 132, 180** extended-range **841** MAC addresses displaying **633** number of **620** media types **844, 849** normal-range **841, 847** private **800** configuring **430** displaying **697** See also private VLANs restarting **714** saving the configuration **841** shutting down **714** SNMP traps for VTP **719, 723** suspending **714** variables **847** VLAN Trunking Protocol See VTP

VMPS configuring servers **865** displaying **705** error recovery timer **176** reconfirming dynamic VLAN assignments **862** vmps reconfirm (global configuration) command **863** vmps reconfirm (privileged EXEC) command **862** vmps retry command **864** vmps server command **865** voice VLAN configuring **821, 822** setting port priority **811** VQP and dynamic-access ports **788** clearing client statistics **83** displaying information **705** per-server retry count **864** reconfirmation interval **863** reconfirming dynamic VLAN assignments **862** VTP changing characteristics **867** clearing pruning counters **84** configuring domain name **867, 871** file name **867** mode **867, 871** password **867, 871** counters display fields **709** displaying information **708** enabling pruning **867, 871** tunneling for **287** Version 2 **867, 871** mode **867, 871** pruning **867, 871** saving the configuration **841, 851** statistics **708** status **708** status display fields **711**

vtp (global configuration) command **867** vtp (VLAN configuration) command **871**

×

 $\overline{\phantom{a}}$